# **SAMPLE/GUESS PAPER 2015-16 INFORMATICS PRACTICES CLASS XII**

## **MM: 70 TIME: 3 Hours**

**Q1 (a)** Ms. Shabnam wants to prevent unauthorized access to/from her company's local area network. Write the name of a system (software/ hardware), which she should install to do the same 1 and 1 and 1 and 1 and 1 and 1 and 1 and 1 and 1 and 1 and 1 and 1 and 1 and 1 and 1 and 1 and 1 and 1 and 1 and 1 and 1 and 1 and 1 and 1 and 1 and 1 and 1 and 1 and 1 and 1 and 1 and 1 and 1 and 1 **(b)** ABC is a company with design unit and market unit 135 metres away from each other. The company recently connected their LANs using Ethernet cable to share the stock related information. But after joining their LANs, they are not able to share the information due to loss of signal in between. Which device should you suggest to be installed for a smooth communication? 1 **(c)** Which of the following is not a feature of Networking? 1 (i) Resource sharing (ii)Uninterrupted power supply (iii)Reduced cost (iv)Reliability **(d)** Name any two Indian scripts included in Unicode. 1 **(e)** Mohit is always confused between Shareware and Open source software Mention at least two points of differences to help him understand the same. 2 **(f)** Identify the type of Topologies from the following: 2 (i) If each node is connected with the help of independent cable with the help of a central switching (communication controller) (ii) If each node is connected with the help of a single co-axial cable. **(g)** Define the following with reference to Threats to Network Security. 2 (i) Trojan Horse (ii) Worm **Q2** (a) While working in Netbeans, Ms Ruhi wants to display 'Cleared' or'Re-attempt required' message depending the marks entered in jTextField. Help her to choose more appropriate statement out of 'If statement' and 'Switch statement'. 1 **(b)** Write a statement to make iTextArea1 as un-editable. 1 **(c)**Which HTML tags are used for making a table and adding rows in a HTMLdocument? 1 **(d)** How is <UL> tag different from <OL> tag of HTML? **(e)** What will be the value of A and B after execution of the following code: 2  $int A = 100$ . B : for  $(B=10; B<=12; B++)$ { $A+=B;$ jTextField1.setText( "A:"+A+"B:"+B+"") ; **(f)** Differentiate between HTML and XML. 2

**(g)** Write Java code that takes the price of a pencil from jTextField1 and quantity of pencils from jTextField2 and calculates total amount as price \* quantity to be displayed in jTextField3 and also find 10% tax amount to be displayed in jTextField4. 2

**Q3** (a) Write MySql command will be used to open an already existing database"LIBRARY". 1

**(b)** The **Mname** Column of a table **Members** is given below: 2

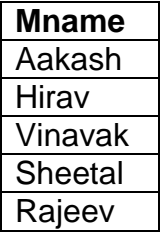

Based on the information, find the output of the following queries:

- (i) Select Mname from members where mname like "%v";
- (ii) Select Mname from members where mname like "%e%";

**(c)** A table "TRAINS" in a database has degree 3 and cardinality 8. What is the number of rows and columns in it? 2

- **(d)** Differentiate between Primary key and Composite key. 1
- **(e)** Define class with reference to Object Oriented Programming. 1
- **(f)** A worker-Id consisting of 4 digits is stored in a string variable strWrkld. Now I want to store this Id in integer type of variable IntWrkld Write a Java statement to do this.1

**(g)** Anshul, a student of class XII, created a table "RESULT". Grade is one of the column of this table. To find the details of students whose Grades have not been entered, he wrote the following MySql query. which did not give the desired result. 2 SELECT\*FROM Result WHERE Grade = "Null";

Help him to run the query by removing the errors from the query and write the correct Query.

# **Q4** (a) What will be displayed in jTextField1 after executing the following code 2 int  $N = 20$ :

 $N = N + 1$ ; if  $(N<21)$ 

jTextField1.setText(Integer.toString(N+10));

else

jTextField1.setText(Integer.toString(N+15));

**(b)** Rewrite the following program code using a Switch statement. 2 if  $(code == 1)$ Day = "Monday" ;

else if  $(code == 2)$ Day = "Tuesday" ; else if  $(code ==3)$ Day = "Wednesday" ; else if  $(code == 4)$ Day = "Thursday" ; else Day = "No Match" ;

**(c)** What will be displayed In jTextArea1 after executing the following statement: 1 jTextArea1.setText("Live\nIn Peace\t and harmony") ;

**(d)** The following code has some error(s). Rewrite the correct code underlining all the corrections made: 2

Int  $P=3$ ; sum = 0; { Sum = P;  $P += 3;$  } while  $(P=<12)$ jTextField1 (Integer.tostring(sum)) ;

**(e)** Given a string object namely 'VALUE', having value as "324" stored in it. What will be result of the following: 1

JOptionPane.showMessageDialog(null,""+(Value.length()+Integer.parseInt(value))) ;

**(f)** The following code has some error(s). Rewrite the correct code underlining all the corrections made: 2

int Total = 0, Jump =  $5$ ; int I; for  $(i = 0, 1 = 5, i++)$ { Jump+=5, Total +=Jump;

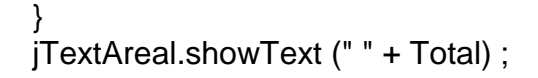

**(g)** Mr. Pankaj the owner of the Kiddi Land Enterprises has asked his programmer Mohit to develop the following GUI in Netbeans.

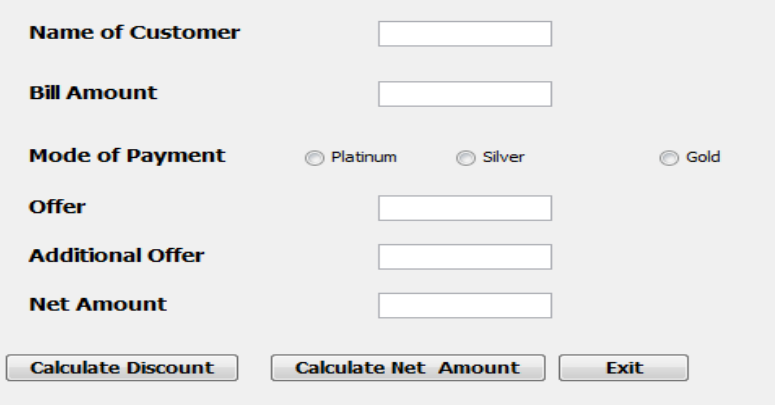

Mr. Pankaj accepts payment through three types of credit cards. The offer is given according to the following scheme:

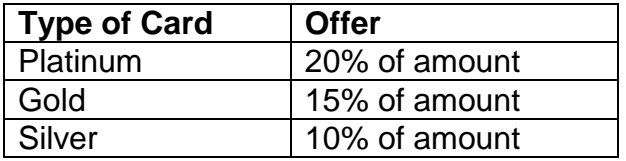

If the Bill amount is more than Rs.25,000/- then the customer gets an additional offer of 5%. Write the Java code for the following:

(a) To make Additional offer (jTextField4) and Net amount (jTextField5) un-editable 2

(b) when "Calculate Discount"(JButton1) is clicked 2

To calculate discount as per the given criteria and display the same in jTextField3. To assign Additional offer (jTextField4) as 5% of amount(jTextField2) as per the above condition.

(c) When "Calculate Net Amount" (jButton2) is clicked 2

To calculate net amount as

[TotalCost(jTextField2)]-offer(jTextField3)-Additional offer (jT extField4)]

To display the net amount in jTextField5

**Q5** (a) What is the purpose of DROP TABLE command in MySql ? How is it different from DELETE command? 2

**(b)** Table Employee has 4 records and Table Dept has 3 records in it. Shivam wants to display all information stored in both of these related tables. He forgot to specify equi-join condition in the query. How many rows will get displayed on execution of this query? 1

**(c)** Consider the table RESULT given below Write commands in MySql for (i) to (iv) and output for  $(v)$  to  $(vii)$ :

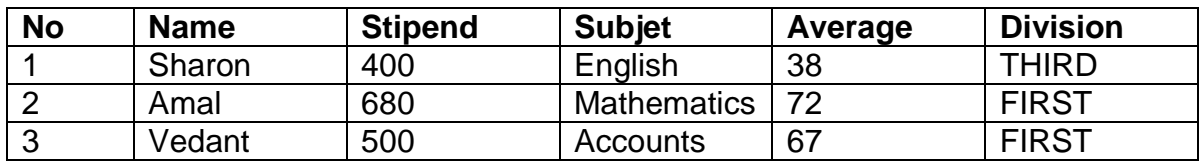

#### **Table: Exam**

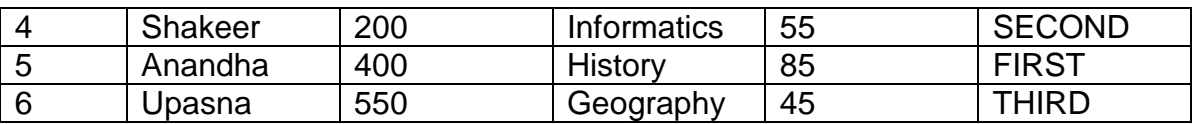

(i) To list the names of those students, who have obtained Division as FIRST in the ascending order of NAME. 1

(ii) To display a report listing NAME, SUBJECT and Annual stipend received assuming that the stipend column has monthly stipend. 1

- (iii) To count the number of students, who have Accounts or Informatics as Subject 1
- (iv) To insert a new row in the table 6, "Mohan", 500, "English", 73, "Second" 1
- $(v)$  SELECT AVG (Stipend) FROM EXAM WHERE DIVISION = "THIRD" ; 1
- (vi) SELECT COUNT(DISTINCT Subject) FROM EXAM; 1
- (vii) SELECT MIN(Average) FROM EXAM WHERE Subject = "English"; 1
- (viii) SELECT avg (Average) FROM EXAM. 1

**Q6** a) Write a MySQL command for creating a table "PAYMENT" whose structure is given below: 2

#### **Table: PAYMENT**

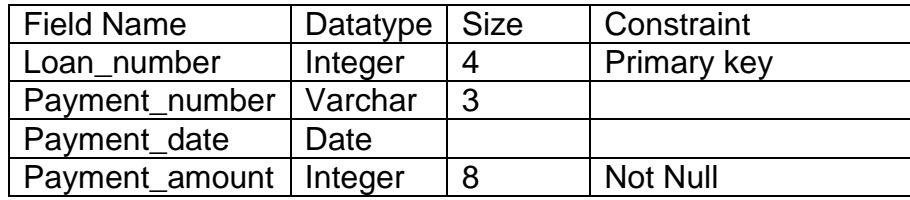

**b)** In a database there are two tables "Product" and "Client" as shown below:

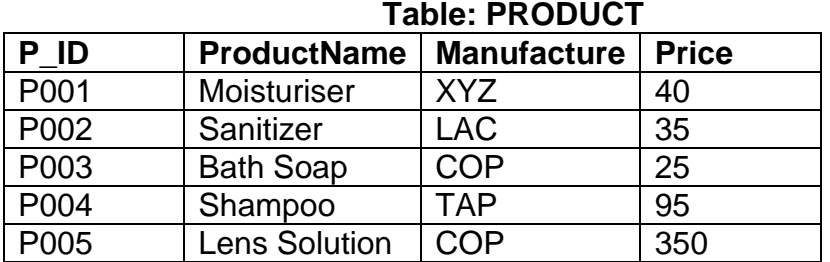

#### **Table: Client**

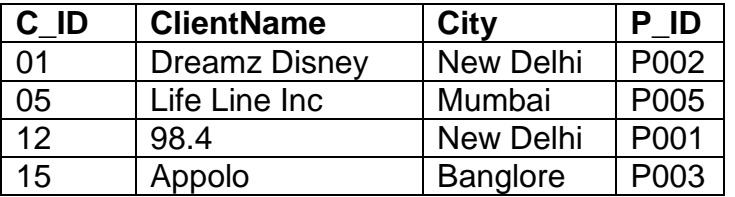

Write the commands in SQL queries for the following:

(i) To display the details of Product whose Price is in the range of 40 and 120 (Both values included) and the contract of the contract of the contract of the contract of the contract of the contract of the contract of the contract of the contract of the contract of the contract of the contract of the

(ii) To display the ClientName, City from table Client and ProductName and Price from table Product, with their corresponding matching P\_ID 1

(iii) To increase the Price of all the Products by 20. 1

**(c)** In a Database School there are two tables Member and Division as show below. **Table: Member** 

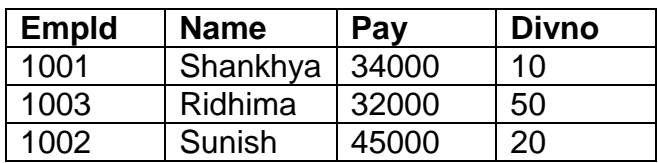

### **Table: Division**

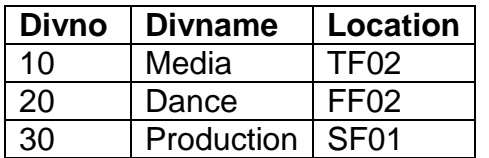

(i) Identify the foreign key in the table Member. 1

(ii) What output, you will get, when an equal-join query is executed to get the Name from Member Table and corresponding from Division table? 1

**Q7** a) What is the impact of e-Learning sites on students learning process?

**b)** Write two advantages of e-Business sites. 1

**c)** Write three important features of e-Governance? Give URL of one of the commonly used e-Governance portal. 2

**d)** Babu is creating a form for his practical file. Help him to choose most appropriate controls from List Box, Combo Box, TextField, TextArea, Radio Button, Check box, Label and Command button for the following entries from user. 2

- (i) A message "Enter Name" in front of a Text Field.
- (ii) An input to choose more than one subjects from a set of given choices.
- (iii) An input for entering comments of user in paragraph form.
- (iv) An input for accepting the residential area out of Rural and Urban as options.

SUBMITTED BY: DAVINDER . PGT(CSc), aps hISAR